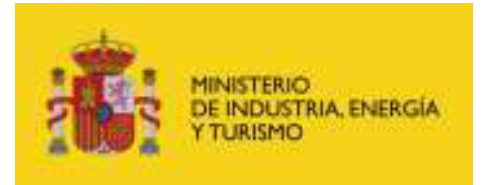

Secretaria de Estado de Telecomunicaciones y para la Sociedad de la Información

## **Dominio público radioeléctrico radioaficionados**

## **Instrucciones para la Cumplimentación de la solicitud CON certificado digital**

[Puede consultar las entidades financieras/bancarias disponibles y horario de servicio](https://www5.aeat.es/es13/h/pago007h.html) 

- Si usted dispone de certificado digital podrá realizar la solicitud de tramitación de los siguientes  $\bullet$ procedimientos, rellenando sus datos personales y la información específica del procedimiento seleccionado, así como la cuenta de cargo de la tasa correspondiente en el caso de ser obligatorio el pago de dicha tasa (modelo 790). El pago de la tasa se realizará a través de la pasarela de pagos de la Agencia Tributaria. En la última pantalla del procedimiento telemático podrá imprimir los documentos acreditativos del trámite efectuado. Asimismo, podrá consultar todas las solicitudes de estos mismos procedimientos presentadas telemáticamente con certificado digital, ver el estado de la tramitación del expediente administrativo iniciado, asi como posibles notificaciones telemáticas asociadas en caso de haber autorizado esta via de comunicación.
- Si ha tenido que realizar un pago de forma telemática podrá comprobar que el pago se ha [realizado y registrado correctamente en la Agencia Tributaria.,](https://www5.aeat.es/es13/h/pago0x7a.html?tip=PRO&con=at&mov=02) en cualquier momento, la información referente a dicho pago.
- Es conveniente, que **en el caso de un fallo del procedimiento telemático con certificado** (en las pantallas del pago o posterior a estas), **compruebe que dicho pago no se ha realizado**, antes de intentarlo de nuevo